## **QGIS Application - Bug report #2390**

## **point features with bitmap symbols: selecting them doesn't represent them as selected**

*2010-01-25 07:03 AM - luca76 -*

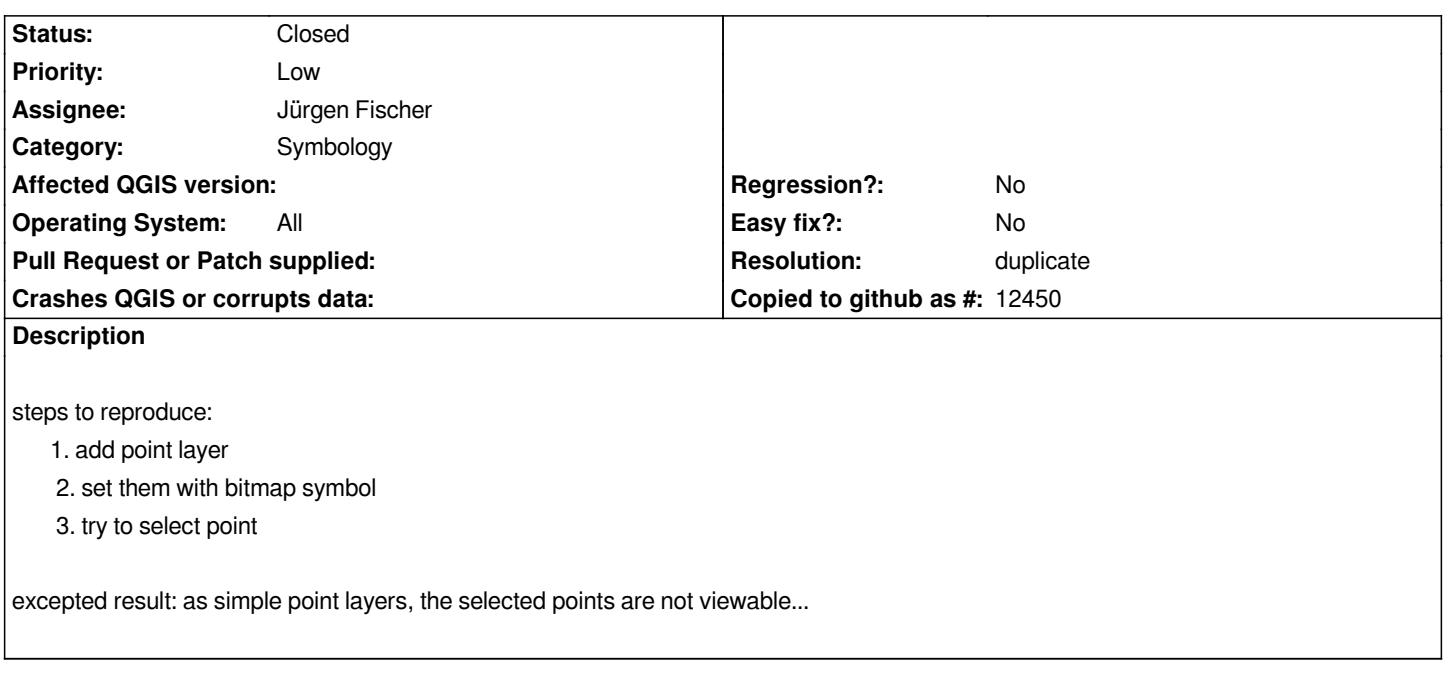

## **History**

## **#1 - 2010-01-25 08:23 AM - Giovanni Manghi**

*- Resolution set to duplicate*

*- Status changed from Open to Closed*

*I believe is duplicate of #1786.*

*Reopen if necessary.*